Installing Adobe Photoshop and then cracking it is easy and simple. The first step is to download and install the Adobe Photoshop software on your computer. Then, you need to locate the installation.exe file and run it. Once the installation is complete, you need to locate the patch file and copy it to your computer. The patch file is usually available online, and it is used to unlock the full version of the software. Getting fully functional versions of Adobe Photoshop is not difficult. You can install the software on your computer, then purchase the full version and download the crack. Cracking the software or modifying its source code is illegal and it's always a good idea to get a fully functional version of the software to avoid any problems. If you always install a fully functional version of the software, you can avoid the hassle of cracking the software.

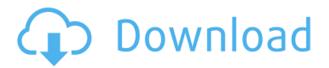

Adobe Photoshop Touch and Premiere Rush are also noteworthy newbies. Adobe Touch offers an interface trimmed to a single screen. Since the app includes access to iPad's TouchBar interface, users will be able to quickly display shortcuts for Touch features that are on the right side of the TouchBar. Premiere Rush is designed to make it easier for consumers to create videos, although professionals may still need to use their own software to perform more intensive tasks. Premiere Rush will also offer an intuitive timeline and a video editor for standard video and even audio tracks. Adobe Photoshop Review Truly, the most important news with the release of Lightroom 5 and Photoshop is that the two free applications have been made available to all under the terms of the Creative Cloud agreement. With this new release comes a series of other enhancements and additions to the applications. There are some noteworthy functions introduced with this release, including a brand new Library View, and a few changes to tables and styles. The CS6 plugins have now been compiled into a single file, allowing for greater installation reliability. The number of support options has also been increased, along with new social features. Two new CS6 plugins, Color Balance Creator and Creative Cloud Portfolio, help make for stronger digital imaging tools. Once again, photos can be exported to iPhoto/Aperture and shared with others. Adobe Photoshop Review There are some real-time drawing tools. You can add text with the text tool, which has a number of level-setting settings; add arrows, line weights, and anchors; change the proportions of your drawing; work with guides, grids, and layers; and edit, delete, and change color modes. If your drawing is finished, you can add a background. If you don't want a background, you can add one as a separate document. A new "Watercolor" preset, shown in the preview image above, sets the brush so that it's not too thick and that it's not too thin. The tremor feature in this preset slows the brush, so that it doesn't move quite so quickly.

## Download free Adobe Photoshop 2020 (version 21)Free Registration Code WIN & MAC 2022

As mentioned earlier, the Brush tool is the basic method you will predominantly be using in Photoshop. Not only can learn how to manipulate images with this tool, the brush arms or hair attributes are readily available to the user. You can adjust the weight of the brush, size and hardness of the bristle. Want a better tool to use for drawing? Click on the brush tab and choose the Magic Wand tool. The Magic Wand is very useful for finding areas in an image. It is one of my favorite tools because is has adjustable settings for such things as the size and hardness of the brush. For more brush options, click the icon on the top right of the tool tab and choose the Brush Gallery. This will take you to a page that shows the different brushes available to you. The Brush Gallery is also a great tool for finding a brush that works well for a particular project. Another really helpful tool available for finding brushes is the new Adjust Brush tool. It makes it easy to fine tune a tool to match the background. Creating a perfect edge is essential for a clean finished look. The Sharpen tool is also a really helpful tool for sharpening the image. The Best way to do this is to keep the foreground color as close to the background as possible. A really helpful set of tools is something called the Pathfinder. Path Finder tools are good for adding round edges to an image or photo. If you select the gas ellipse tool, you can then adjust it to be any shape by holding down the Shift key and rotating the ellipse. Clicking and dragging also provide helpful things to manipulate an ellipse to a various size and position. When you feel confident enough, the shape will snap to the path. This is a very useful tool for when you are inevitably trying to edge cut a rectangular shape into existing artwork and your image is not perfectly square or rectangular. Another tool that is helpful is the Crop tool. It will help you bite into the perfect shape without damaging any important aesthetics in a photo. e3d0a04c9c

## Adobe Photoshop 2020 (version 21) Product Key Registration Code x32/64 {{ upDated }} 2022

Adobe Photoshop has always been the go-to image editor for professionals, but it's not the only editor out there. If you're looking for a version that matches or exceeds Photoshop for macOS in terms of feature set, check out these dual-file. Photoshop has been around for decades. Adobe has spent countless hours and millions of dollars perfecting image editing software, and image editors have evolved just as much over the years. New image editors are constantly being updated, resulting in a changing landscape of features, methods, and options. In this subject-matter-specific e-book, you can learn about the most commonly used tools, techniques, and artistic effects. Adobe Photoshop has been around for decades. Adobe has spent countless hours and millions of dollars perfecting image editing software, and image editors have evolved just as much over the years. New image editors are constantly being updated, resulting in a changing landscape of features, methods, and options. In this subject-matter-specific e-book, you can learn about the most commonly used tools, techniques, and artistic effects. Adobe Photoshop, the industry standard for image editing for more than 20 years, has hundreds of features to meet the needs of every user, regardless of their experience level. This book picks up where other books leave off, and it gives an in-depth overview of the software's most important features. With hundreds of sample images, exercises, and videos, this book will put you on the fast track to mastering Photoshop.

photoshop 7.0 free download win 10 photoshop 7.0 free download with serial photoshop 7.0 free download win 7 photoshop 7.0 free download win 11 photoshop 7.0 free download with crack filehippo photoshop 7.0 free download windows 8 adobe photoshop 7.0 crack free download for windows 7 32 bit adobe photoshop 7.0 crack file free download download adobe photoshop 7.0 full crack adobe photoshop 7.0 full crack version download

This one is a great way to make your photos stronger and more interesting. To use this tool, you will need an open photo, click on the small star icon in the top panel, then use the Adjust slider to change the amount of blur in the photo. The more blur, the more it adds to the effect. This is an online collection is a collection of the features and updates in Photoshop that were introduced in 2019. The post lists the top features that were new to Photoshop CC. One of the main features that was included is the ability to edit the free transform feature. To cover this and other updates, we have paid a visit to Adobe's website, where we found the latest updates. Photoshop CC 2019 is the latest version of Photoshop, however, there are many new and updated features. One of the most useful features is the ability to free edit the transform feature. The Free Transform function is a great way to resize, rotate and move elements by simply clicking on the area you want to edit. You will find other updates, which include a new blur ability, and improvements to typography. The

latest version of Photoshop (15.0) delivers a bunch of changes – to the Look & Feel, Plugins, and editing options. But all these features are still divided into workflows that let users choose what they want to do with the software. Of them, the easiest to understand are probably the Basic and Express editions. After installing the software, you'll be acclimatised to the main menus and a few editing tools. The main Style presets give a few options for common image editing tasks to help you get started. Buyers should look at Adobe Creative Cloud (CC). It offers most of the photography and image editing features that Photoshop comes with, such as retouching, filters, masking, and more, with a subscription that is cheaper than buying all the features for one Photoshop.

What's new in the flagship Photoshop CC 2018? The professional-grade editing software gets several new features, such as smart masks with filmstrip and mask lock, a detailed layers panel, and extensive color controls. Of course, it's a huge update, with the latest PSD files bringing new face and experience to the table. To find work perform in full-screen mode, switch to windowed mode, or the floating toolbox. There are a lot of changes to the Photoshop CC 2018 software. For example the new DXG files and other features that won't be discussed here. Let's see how to remove an unwanted layer in Photoshop CC. After launching the program, you can see a colorful interface in your computer. If you choose the option to Edit a file, then the previous image in your files will be viewed. The selection of the layer you want to remove from its current layer will be shown in the main image window. In the Photoshop task bar you can go to the menu and choose Select & Erase. You can now see the new layer status on the screen. You can choose to remove all of the current layers, or single layers or the combination of either. Logically, if you choose the single layer, then it will not appear in the main image window but only in the history. When you choose to erase a single layer, the history will be altered and then nothing can be done. You cannot select that layer again. Therefore, it is necessary to erase several layers. The image you want to erase will be turned to black and everything in the image is converted to gray except the layer you want to erase. You now have the option to either delete or remove the selected layer.

https://zeno.fm/radio/window-movie-maker-for-windows-7-8-10-2018-serial-key

https://zeno.fm/radio/download-prodad-adorage-collection-2013-torrent

https://zeno.fm/radio/calculos-quimicos-de-benson-pdf

https://zeno.fm/radio/the-t-pain-effect-bundle-crack-rar

https://zeno.fm/radio/midnight-club-los-angeles-pc-crack-download-xym9

https://zeno.fm/radio/backyardeos-torrent

https://zeno.fm/radio/instacode-2018-04-crack-win-download

https://zeno.fm/radio/ezkeys-grand-piano-v1-0-1-serial-number

https://zeno.fm/radio/mp3gain-pro-107-crack-e-serial

When working with films and motion graphics, it is important to have a polished workflow in Adobe Photoshop to ensure that you hit the correct color palette, edit and mask off unwanted elements, retouch textures, and color grade each and every project. Whether you're an editor, artist, or creative, Photoshop is a key tool for creating your photos, images,

and motion graphics. Use these features to assist in capturing, editing, and enhancing your projects. Photoshop can be used to edit and manipulate all sorts of media, from photographs to videos to graphics. And because the application is cross-platform, anyone can use it anywhere, whether they have a PC or Mac. Over the years, Photoshop has allowed us to make incredible advancements in graphic design and as a result, has become one of the most widely used, acclaimed and exciting graphic design tools available. With graphic design software, users can edit or manipulate a wide range of digital media, including photographs, drawings, logos, films, or videos. Adobe Photoshop is the industry standard for high quality editing and graphic design. Photoshop is part of the Adobe Creative Cloud, which includes other tools such as Adobe Illustrator, Photoshop Lightroom and Adobe Dreamweaver. Photoshop Creative Cloud when connected to the cloud, allows users to work on image or graphic content anywhere. Photoshop is part of the Adobe Creative Cloud, which includes other tools such as Adobe Illustrator, Photoshop Lightroom and Adobe Dreamweaver. Photoshop Creative Cloud allows users to work on image or graphic content anywhere in the world.

Today, the team introduced Share for Review, an innovative web-based tool to collaborate on projects without leaving Photoshop. With Share for Review, edits cross desktop and mobile, shareable files instantly sync to a central collaboration space, and easily upload to a place you choose with just a couple clicks. "Creativity is about sitting down with friends and asking 'What's next?' – and being able to see it all on your screen, where it can grow with you," said Rajesh Jha, vice president, product management, Adobe and senior director, Adobe Creative Cloud. Other brand new features include:

Selection improvements that enhance the accuracy and quality of selections – Enhance the selection tools to automatically zero out the selection on the canvas or starting point stops the selection from being automatically moved. Delete and Fill tool now available in one-click – With the new Delete and Fill tool, select the area to be deleted or the replace it with and click 'Merge and Fill' to perform the action in one action. One-click adjustments using the new Fill, Curves, and Levels tools – One-click adjustments are often all it's taken to bring out the best in an image. Now, you can apply adjustments using the new Fill, Curves, and Levels tools in a new way, without having to open a panel, first, like a traditional adjustment, and then take the same action. One-click adjustments make your work go faster by enabling you to apply changes straight from the adjustment panel.